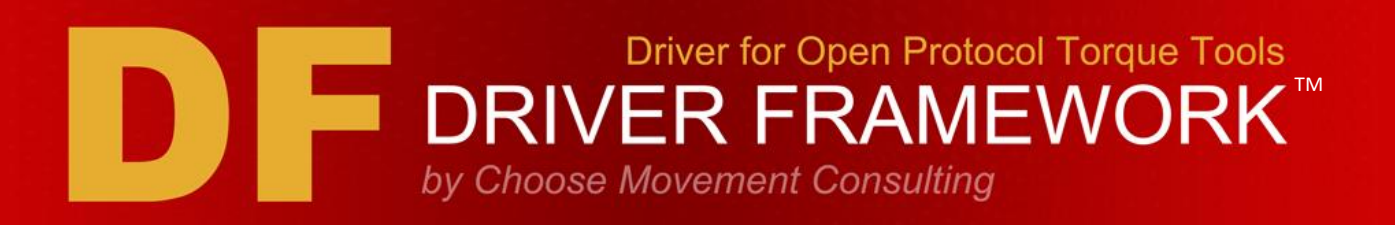

# **CMC Driver for Open Protocol Torque Tools**

The CMC Driver for Open Protocol Torque Tools provides LabVIEW programming and simulation support for torque tools that can communicate over Open Protocol. It is part of the CMC Driver Framework Torque Tools product family and includes a license to the CMC Open Protocol API.

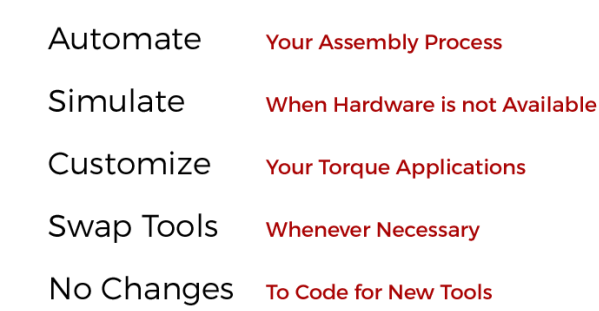

#### **FUNCTIONALITY**

- ✓ Torque Tool Simulation
- $\checkmark$  Functional Example
- ✓ Communication Start/Stop
- ✓ Communication Keep-Alive
- ✓ Enable/Disable Tool
- ✓ Subscribe to Tightening Results
- ✓ Subscribe to Linking Group Info
- ✓ IO Device Status
- $\checkmark$  Application Selection
- ✓ Multi-Spindle Results
- ✓ Error Reporting
- ✓ Many Related Functions

#### **SUPPORTED HARDWARE**

Any Torque Tool that supports Open Protocol: Atlas Copco Industrial Technique AB 9836441501 1.4 rev6.

#### **TESTED HARDWARE**

- ✓ Cleco mPro mPro400GC
- $\checkmark$  Cleco mPro mPro400GC(D)
- ✓ Desoutter CVI3 Vision
- ✓ Atlas Copco Power Focus 6000

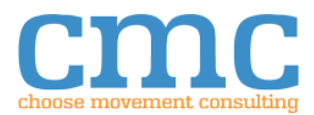

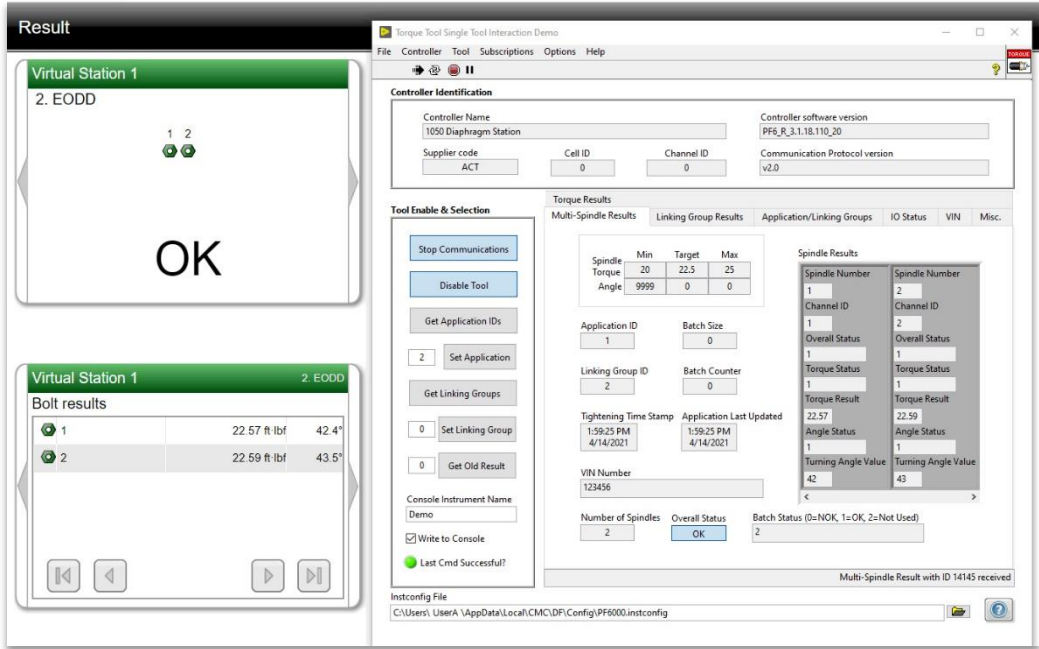

*Figure 1. CMC Torque Tools Shipping Example Side-by-Side with Atlas Copco Virtual Station Results.*

### **Full-Featured Example**

Use the included full-featured, open source example to get up and running fast. Create your instrument configuration and immediately begin subscribing to torque results. View the code to get immediate insight into how to implement the same functionality in your own programs.

## **Torque Tools Simulation**

The CMC Driver for Open Protocol Torque Tools includes a generic torque tool simulator that can be used to test and verify code without hardware connected. This enables you to develop while waiting for hardware to become available.

- Generates randomized torque results within your parameters
- Multi-spindle and standard torque results
- Application selection and retrieval
- Enable/disable tool
- Subscribe/unsubscribe to torque results
- Set/get linking groups
- Error condition reporting (i.e. attempting to select an Application that does not exist, etc.)
- View raw simulated communication strings

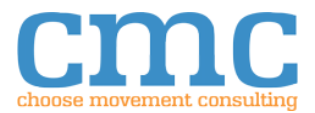

### **SUPPORTED MIDs**

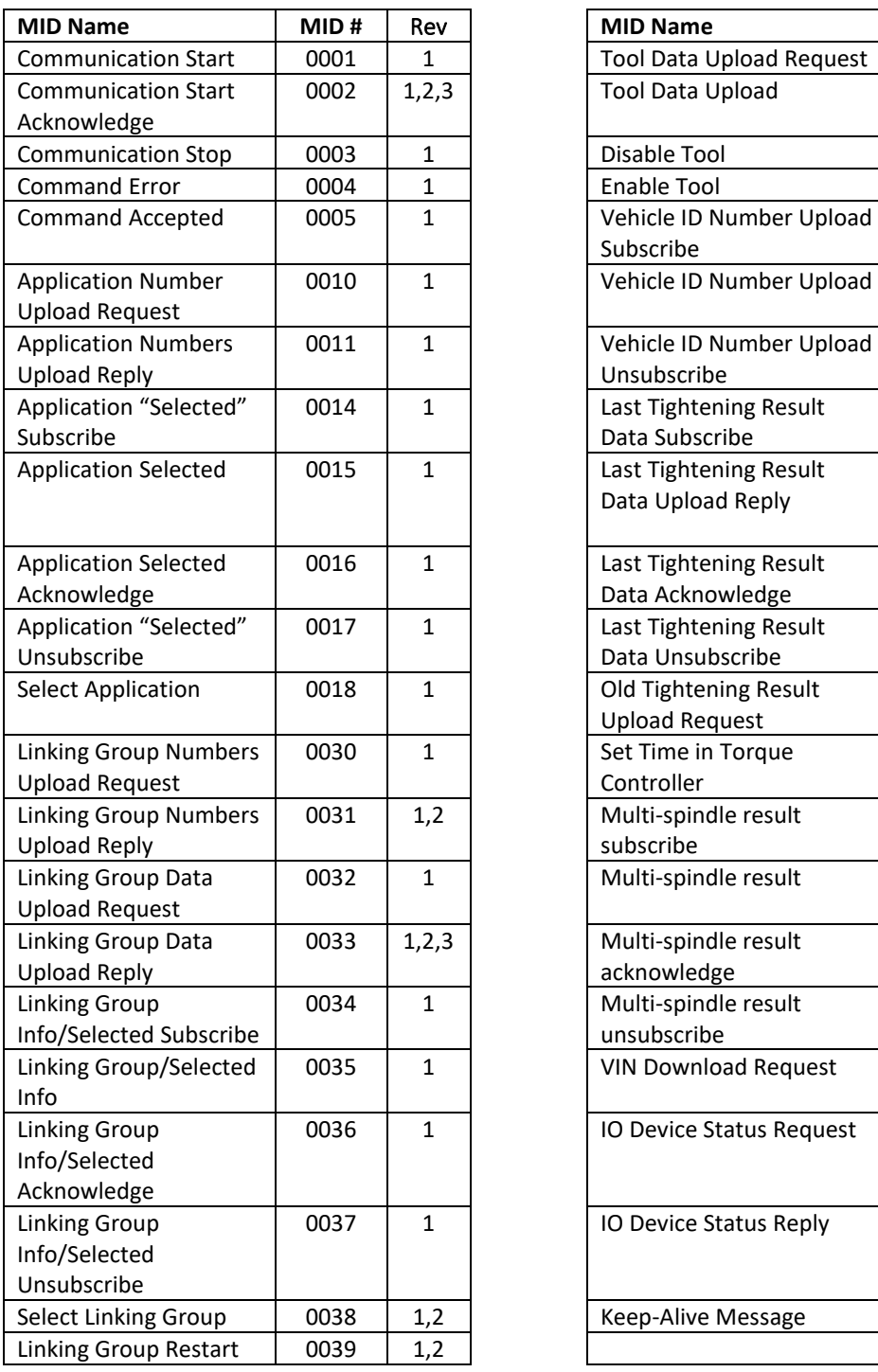

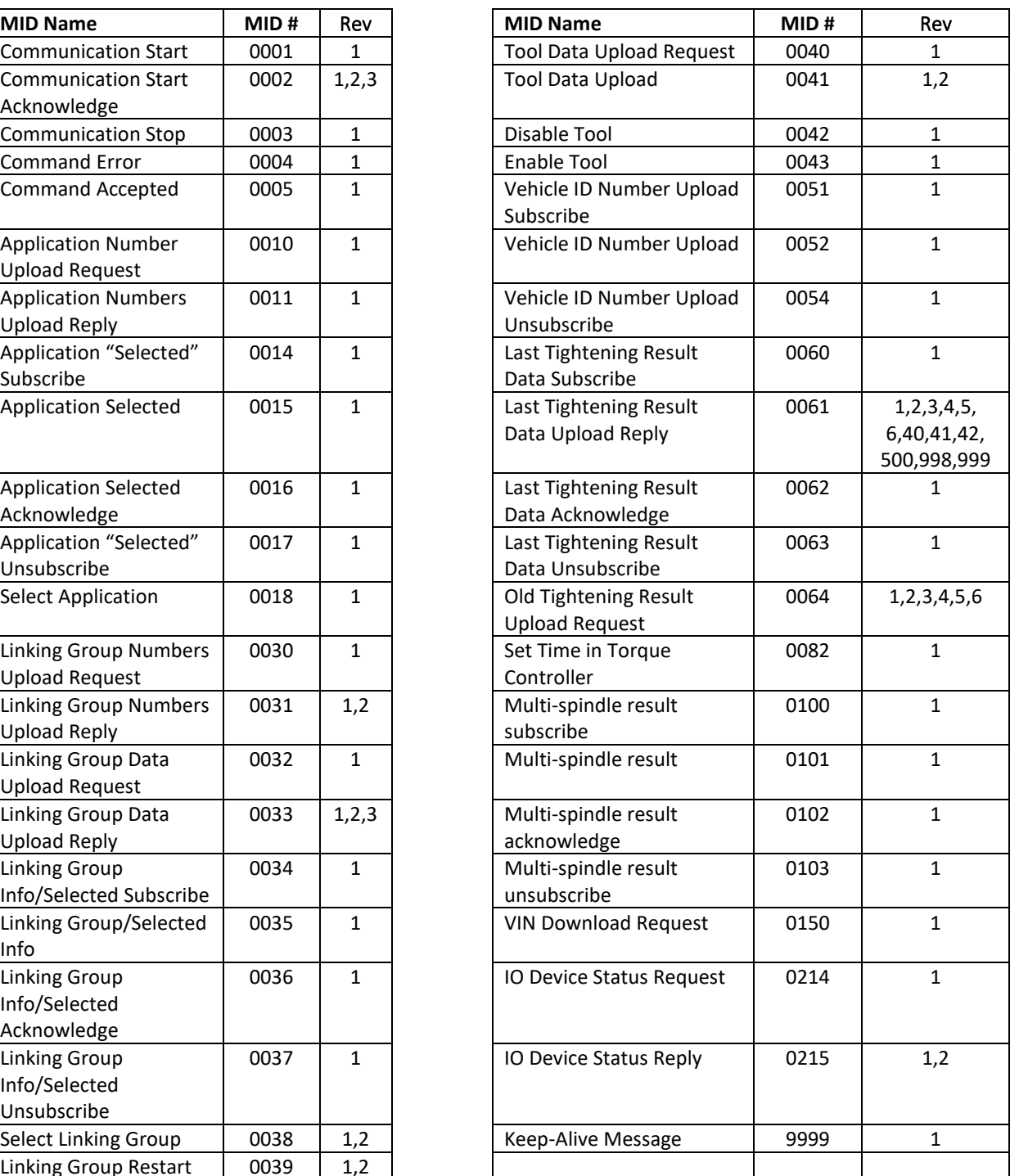

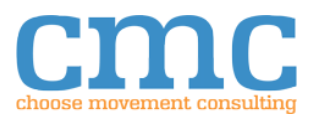